## Photoshop App For Android Free Download Apk ((FULL))

If you want to install and use Adobe Photoshop on your computer, you will need to be able to do the following:

- download Adobe Photoshop
- open Adobe Photoshop and install it
- crack

Adobe Photoshop is a great program that is extremely powerful, and is one of the best graphics editing programs on the market, but it's also quite complex. Sometimes, you can find it hard to get it set up and working on your computer. If you can do these, you'll be well on your way to using Adobe Photoshop. Don't forget to back up your files before downloading and installing the program! You need to make sure that you have a back up of your files, as well as a copy of the program to use in case you need a later version.

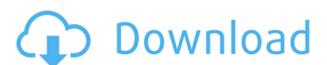

It now saves presets in the standard format for Photoshop and seamlessly loads them. Unfortunately, Adobe's Preset Manager takes a lot longer than the Quick-reload feature in previous Lightroom versions. However, you can still perform the function that inspired this feature and before you know it you will be using Photoshop presets in your Lightroom projects. The update also brings back the Duplicate Camera Settings function and it makes sense. Now that users can easily access the Camera Settings window within Lightroom 5, it would be a bit silly if you couldn't duplicate them. In addition to the Duplicate function, it adds the ability to Freeze and Stabilize individual exposure and color settings. The update comes with a few other functions, such as the ability to create a web link to the project. It is really light on functions, which is what I like about Lightroom. I already use the new Document Access Kit which now lets me access a project from a Mac, an iPad, or a Linux computer. It remains true to its name as the most important tool of all - it is the difference maker in terms of what is offered, what you can do with your images, and of course, what you can deliver to the world. Adobe's own Creative Cloud as well as the Adobe Family of Products is the stock in trade for high-end professionals all over the planet, so there is little denying that Lightroom 5 is a massive improvement over the previous version.

## Download free Photoshop 2021 (version 22)With Key 64 Bits 2022

Drag the layer mask over the top of your layers. Then right click the mask in the layers panel. The options in the menu will let you add texture, reshape, feather, fill color, and change the opacity of your mask. Try it and see what you can create! What It Does: The Adjustment Panel gives an option to adjust one layer or the entire range of layers at the same time. It has lots of different tools for tweaking tricky areas of your images, and a great set of color balance tools to tweak your colors and adjust if necessary. Graphic design software in the early days was hard to use. Technology has come a long way, and software is now intuitive and helps a user express creativity more freely. Selecting the right platform would depend on your work and what you want to achieve with the software. The Clipping Tool is a straight-forward way to draw a selection. There are many uses for this tool depending on the type of work that you're doing. If you want to draw a rectangular selection, you can use the move tool to draw an raster rectangle around what you want to select. What It Does: The Pen tool lets you let your creative fingers fly, moving around in the photograph so you can add more interest to the image without destroying existing shots. You can get some interesting creative uses out of this tool. e3d0a04c9c

"We have been focused on enabling technology for designers for a long time. Our goal is to now give them the power of machine intelligence to drive that," said Moss. "You saw some of those automated tools appear in the beta of the desktop version of Photoshop, and going forward we will continue to release new capabilities for the desktop that enable speedy workflows, give meaning to the power of machine intelligence, and improve the user experience." Every year at Adobe MAX, we look at how the ecosystem of creative tools can be brought together to do more. This year we're pleased to announce three breakthrough innovations in Photoshop for 2018 that draw upon the power of AI to transform the postproduction process in ways to collaborate, and empower customers with new ways to explore, create, and share digital experiences. In one-click, Photoshop's powerful automation tools now make it easy to create stunning, workflow-optimized layouts from desktop and mobile devices. It takes less than a minute to transform your desktop or mobile screen with two easy commands. You'll be able to get started with Auto Desk (a tool to help you print and assemble your desktop or mobile photos and diagrams) and Auto Print (combines your desktop document and print output to create one image). Other exciting new features are the new design tab in the UI, introduced in early Phase 2, which allows you to design and create forms, sites and online pages without going to Illustrator. This is a top feature for designers, as the new design tab in Photoshop makes it easier to create static and dynamic websites.

photoshop 2021 download apk photoshop latest version download apk pc photoshop download apkpure adobe photoshop fix download apkpure photoshop fix download apkpure adobe photoshop fix download apkpure adobe photoshop fix download apkpure adobe photoshop fix download apkpure adobe photoshop fix download apkpure adobe photoshop fix download apkpure adobe photoshop fix download apkpure adobe photoshop fix download apkpure adobe photoshop fix download apkpure free photoshop download apk photoshop download apk android

In the layer dialog, the workspace adopts the new view design. You can toggle from the traditional layer history and trackball to the view pane design with layers. This design is far more intuitive, and allows users to give edits to a group of layers without stepping through every. Photoshop Elements gives you access to almost all of Photoshop's tools in this view. The layer view design is far superior to the traditional interface. All you need to know is that the canvas is divided horizontally into four regions. There are also four white buttons at the top of the canvas. A new toolbox is available at the bottom of the canvas, as well as several icons with customizable names and colours. All can be done directly from the upper menu bar. The users can find the tools in the edjustments in the 'adjustments' menu. The buttons allow you to easily flip through the brushes, edits, effects and palettes. Many PS users will probably find the new layers and filters application useful. You can use up to twelve filter effects to edit an image. All of the images can be shown in all their detail. A variety of detailed tools are available in the top menu bar. The users can flip through filters, adjust brightness and contrast, and use the crop tool to crop images. Adobe Photoshop CC is part of the Adobe Creative Cloud. There are other tools, offered in the cloud, such as Lightroom CC collaborates with Adobe Photoshop. It brings all of the high-quality photo-editing tools from Lightroom into Photoshop, and skills and preferences from other programs to the whole suite.

When you change the depth of field on camera, you miss the things beyond the edge of your focusing area. To achieve this effect in Photoshop's lens blur. Meanwhile, the blur is applied on your photo image. The new feature in Photoshop CC 2019 lets users apply lens blur to selectively enhance or soften the image using the lens blur. This selection always remains within the original selected object, so these objects won't be affected. You can quickly apply the effects to selected object via the vector mask. For those who are struggling to design the perfect product and those who find themselves in need to edit their photos in heavy, the favorite tool for browsing and applying Retouching has certainly been changed. The original one is getting obsolete and no longer works. Now, the most common way to apply Retouching in Photoshop is to use Photoshop's Lens Blur. The Retouching can be used on objects in the photo with permanent and stacked effect with a limited mask. The drag-and-drop support is one of the key features that has been added in the latest update. The update is able to join and split layers, creating a new document or with an existing one. The Elements version has its own support for drag and drop with support for layers too. Like Photoshop, the Elements edition of Photoshop offers the ability to use layers for any design task. This is the best way to implement a web design and create one single document for your print and web needs with the best conversion, rendering and print guality.

https://soundcloud.com/gamenizenskig/key-licence-intel-drivers-update-utility-3-0

https://soundcloud.com/venttidiri1981/security-task-manager-serial-keygen

https://soundcloud.com/gerwigsiddeg7/motorola-professional-radio-cps-software-download

https://soundcloud.com/ivanpanov2ez2/catalogo-rhm-selos-brasil-2010-pdf

https://soundcloud.com/acharfomallg/guideguide-5020

https://soundcloud.com/fariricerv1983/lie-to-me-temporada-1-dublado-em-portugues-download-torrent

https://soundcloud.com/mahreznefse0/official-samsung-galaxy-a50-sm-a505f-ds-stock-rom

https://soundcloud.com/specoomiphsi1987/avs4vou-all-products-activator-mpt-download-pc

https://soundcloud.com/sackensfilksynch1984/sap-accounting-software-free-download-crack58

As the world's first professional-caliber Creative Cloud applications, Photoshop and Photoshop Elements bring features to market simultaneously and seamlessly integrate into the tools that are on every creative pro's device. For example, with the new Intuitive Fill tool, you can take a single click to remove content from any kind of photo, including from new objects, vectors and GIF images. This intuitive feature complement those already available in Photoshop for automatically removing blemishes and spots from images, and with Content-Aware Spot Healing, filling in defects in images with the surrounding clean areas. Photoshop Elements, the industry-leading professional-level digital photography tool, adds a new Import Preset adjustments, which are now called "Knobs," to any Photoshop document and easily apply them to photos. Crop to Fit makes it faster to crop any photo so that its aspect ratio looks perfect. With several powerful new Select features, including new brush selections, new selection, text and object masking tools, and the ability to edit images using the browser and tablet devices, Photoshop Elements brings powerful new tools to life in the hands of creative pros and photographers to help them turn their ideas into beautiful and powerful photos and videos. Photoshop Open Images in Photoshop Elements now gives highly-accurate crop marks around subject images, and is the newest capability in the Photoshop family of products to be available on the web. The new Photoshop on the web features help users more easily navigate and work with images in a dynamic, collaborative environment from the browser. This feature enhances the user's ability to review and select objects in front of non-Photoshop-native elements, creating seamless and responsive images in the browser.

https://www.lesbianmommies.com/wp-content/uploads/2023/01/Photoshop 2022 Version 231-1.pdf

https://www.bg-frohheim.ch/bruederhofweg/advert/adobe-photoshop-cs6-free-download-for-windows-10-2020-patched/

https://www.place-corner.com/adobe-photoshop-download-free-7-0-patched/

https://beaumes.co/wp-content/uploads/2023/01/Adobe-Photoshop-CC-Download-free-Serial-Number-Windows-X64-2022.pdf

https://easybusinesstips.com/photoshop-0-8-free-download-exclusive/

https://arlingtonliquorpackagestore.com/photoshop-old-version-free-download-for-windows-7-top/

http://hudginsenterprises.com/download-photoshop-cc-2018-version-19-serial-number-full-torrent-pc-windows-latest-2022/ http://www.americacredithelp.com/?p=1

http://doctordefender.com/adobe-photoshop-2022-version-23-0-1-download-free-lifetime-activation-code-crack-new-2023/ https://samtovsreviews.com/2023/01/02/photoshop-express-with-license-key-with-full-keygen-2023/

https://fontiedi.com/wp-content/uploads/2023/01/calbohi.pdf

http://www.360sport.it/advert/photoshop-lite-free-download-for-windows-7-upd/

https://gastro-professional.rs/wp-content/uploads/2023/01/Download-free-Photoshop-2022-Version-230-LifeTime-Activation-Code-Serial-Number-WIN-MAC-X.pdf

https://www.alltagsunterstuetzung.at/advert/adobe-photoshop-tree-brushes-free-download-hot-2/

https://www.lavozmagazine.com/advert/adobe-photoshop-2021-download-free-activator-keygen-for-lifetime-win-mac-x64-latest-release-2023/ https://indiebonusstage.com/wp-content/uploads/2023/01/Photoshop-Download-Pc-App-TOP.pdf

https://adview.ru/wp-content/uploads/2023/01/vanglen.pdf

https://linesdrawn.org/coming-soon/

https://mybigpharmacy.com/wp-content/uploads/2023/01/xilfla.pdf https://topreporter.info/photoshop-download-2017-free-hot/

https://ibipti.com/free-luts-download-photoshop-2021/

https://assetrumah.com/adobe-photoshop-free-download-for-windows-10-google-drive-best/

http://www.oncallpropertymgmt.com/wp-content/uploads/2023/01/hanywan.pdf

https://www.imoc.cc/wp-content/uploads/2023/01/cailgau.pdf

https://jvotienterprises.net/wp-content/uploads/2023/01/Download-free-Adobe-Photoshop-With-Serial-Key-License-Code-Keygen-2023.pdf https://otsapro.com/wp-content/uploads/2023/01/Photoshop-2022-Version-230-Keygen-For-LifeTime-2022.pdf

 $\underline{https://firstlady-realestate.com/2023/01/02/adobe-photoshop-2022-version-23-2-download-free-free-registration-code-crack-64-bits-2022/2022-version-23-2-download-free-free-registration-code-crack-64-bits-2022/2022-version-23-2-download-free-free-registration-code-crack-64-bits-2022/2022-version-23-2-download-free-free-registration-code-crack-64-bits-2022/2022-version-23-2-download-free-free-registration-code-crack-64-bits-2022/2022-version-23-2-download-free-free-registration-code-crack-64-bits-2022/2022-version-23-2-download-free-free-registration-code-crack-64-bits-2022/2022-version-23-2-download-free-free-registration-code-crack-64-bits-2022/2022-version-23-2-download-free-free-registration-code-crack-64-bits-2022/2022-version-23-2-download-free-free-registration-code-crack-64-bits-2022/2022-version-2022-version-2022-ve$ 

https://www.aspalumni.com/download-photoshop-softonic-full/

https://gastro-professional.rs/uncategorized/download-brush-photoshop-shapes-exclusive/

https://www.textaura.com/wp-content/uploads/2023/01/Photoshop-Not-Downloading-HOT.pdf

https://pianoetrade.com/wp-content/uploads/2023/01/Adobe-Photoshop-CC-2014-With-Key-With-Keygen-upDated-2023.pdf

http://doctordefender.com/jpg-cleanup-filter-for-photoshop-free-download-link/ https://citywharf.cn/photoshop-cs6-download-with-registration-code-lifetime-release-2022/

https://dubaisafariplus.com/photoshop-cs4-with-key-activation-2023/

https://www.sensoragencia.com/wp-content/uploads/2023/01/winter.pdf http://jwbotanicals.com/adobe-photoshop-2021-version-22-1-0-download-with-registration-code-windows-10-11-64-bits-final-version-2023/

https://rei-pa.com/photoshop-filter-download-free-better/

https://exclusivfm.ro/arhive/7527 https://www.holidaysincornwall.com/wp-content/uploads/2023/01/Download-Adobe-Photoshop-2022-Version-2301-Hack-Hack-WIN-MAC-finaL-version-2023.pdf

https://elenabacchini.com/wp-content/uploads/2023/01/velellv.pdf

Photoshop is the world's most popular creative tool, but learning how to edit photos well can be daunting, especially if you're first starting. Whether you're an amateur designer looking to brush up on the basics of Photoshop, this book will help you master photo editing techniques. Like its stablemate, Premiere Elements, Photoshop lets you swap images in and out of a timeline. You can use keyboard shortcuts to insert and delete clips within a sequence, or you can use the scrollbar (a.k.a Timeline slider) to add, delete, or swap frames. For easier working, you can also simply drag an image from the Finder, a Photoshop window, or a web browser directly to the start or finish of an edit sequence by pressing the space bar. Discover how to edit a simple photo in Photoshop and explore the powerful tools you can use to create professional-looking images. Whether you're using dial-up or high-speed internet access, you'll find helpful tips to keep your work running at top speed. Learn to use layers, masks, and the blend tools to create composites and retouch work. In this section of the book, discover inner workings of Photoshop's plug-ins and filters. Creating your own artwork is covered in depth in this section. How To Use A Digital Camera. After taking a photo, a lot of people, especially beginners, don't know where to start. Photoshop can help you enhance photos, design, and create a desired look.